## **Como o Vagrant funciona?**

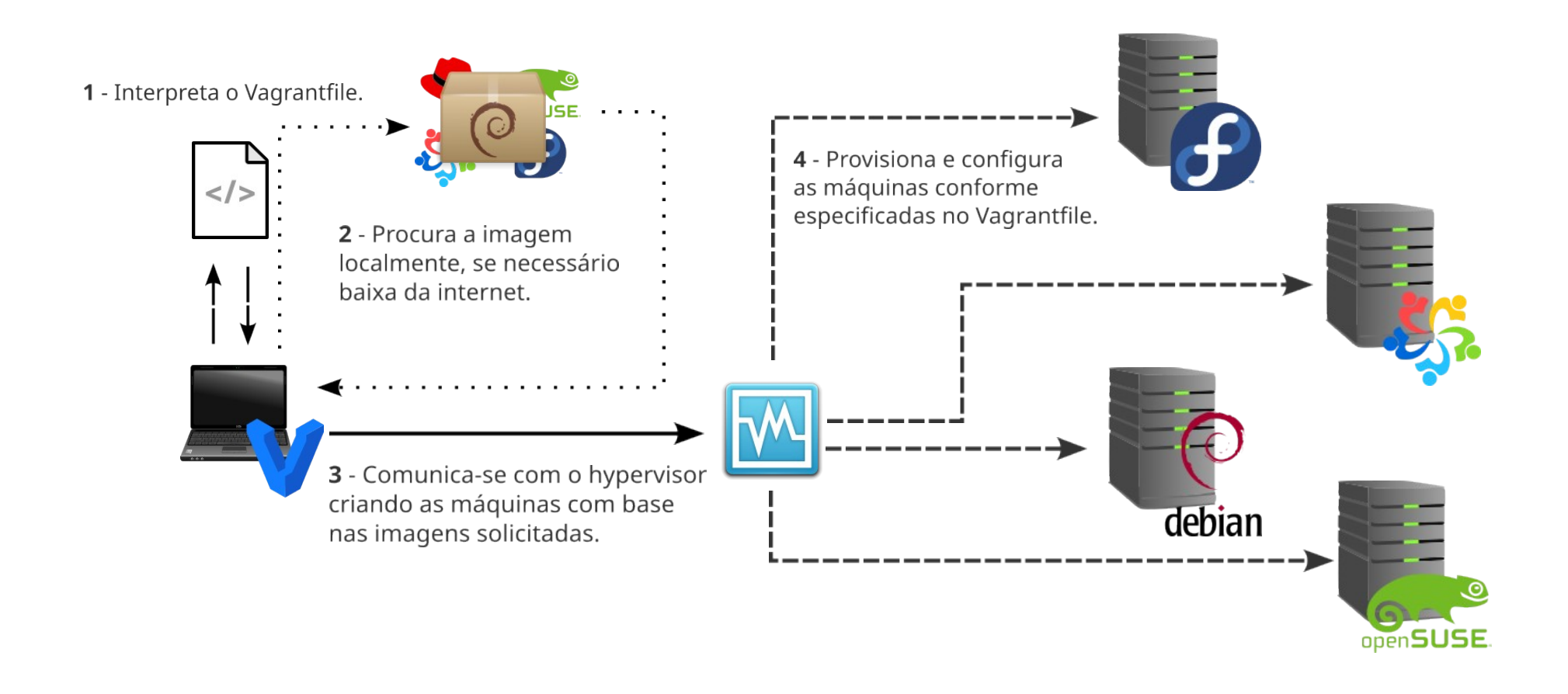

## **Como o Ansible funciona mesmo?**

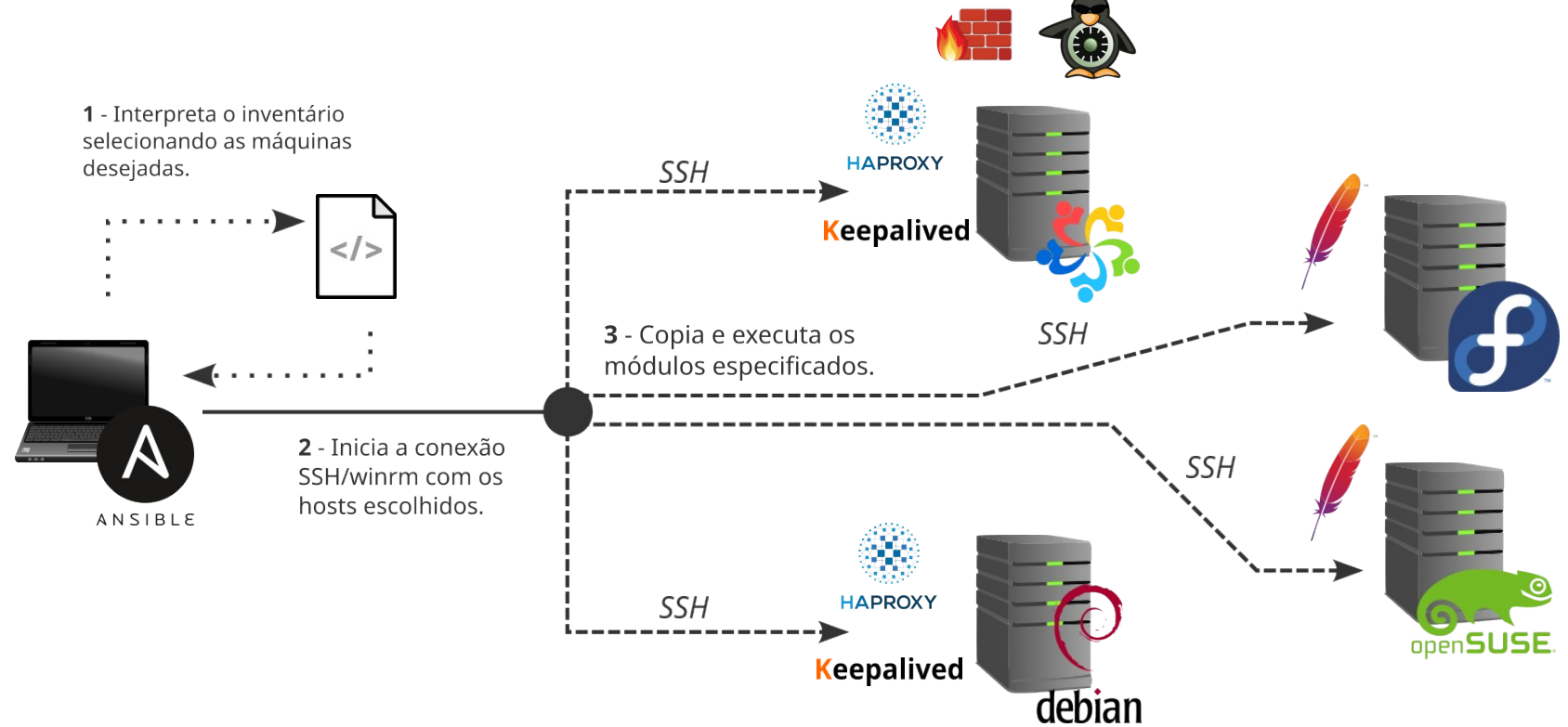

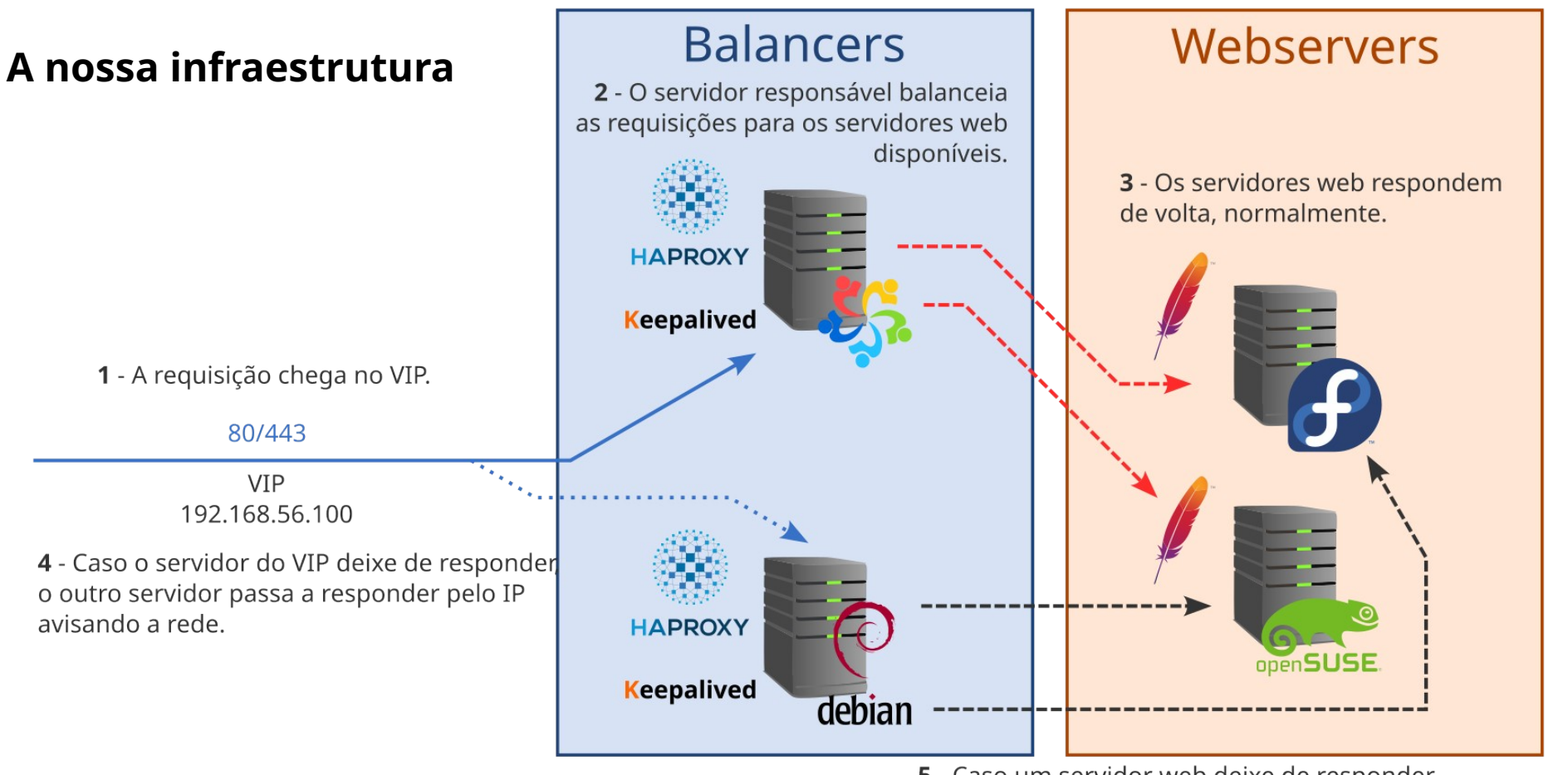

5 - Caso um servidor web deixe de responder o balanceador simplesmente o ignorará.